## General vs Symbolized Skirmish

#### General:

minimax depth 1 21 nodes in 77 msec minimax depth 2 421 nodes in 1151 msec minimax depth 3 9383 nodes in 23532 msec depthcharge 35 nodes in 1560 msec

#### Symbolized:

minimax depth 1 21 nodes in 39 msec minimax depth 2 421 nodes in 335 msec minimax depth 3 9383 nodes in 5354 msec depthcharge 35 nodes in 446 msec

## Skirmish Grounding and Symbolizing

Before:

- 2174 base propositions
- 2048 actions

564194 rules computed in 258,565 msec

After: 2287 base propositions 2177 actions 53884 rules in 48,343 msec General Game Playing *Game Reformulation*

> Michael Genesereth Logic Group Stanford University

## Types of Optimization

Game Optimizations with standard interpreter: Logical Optimization, e.g. dropping subgoals *Objective: compute game tree faster*

Game Optimizations with different interpreters: Grounding Symbolizing *Objective: compute game tree faster*

Game Reformulation:

Pruning game trees

 Decomposing games into independent subgames *Objective: decrease the size of the game tree*

## Jester versus Hangman

Multipletictactoe

## **Egghead versus Maverick**

Multipletictactoe

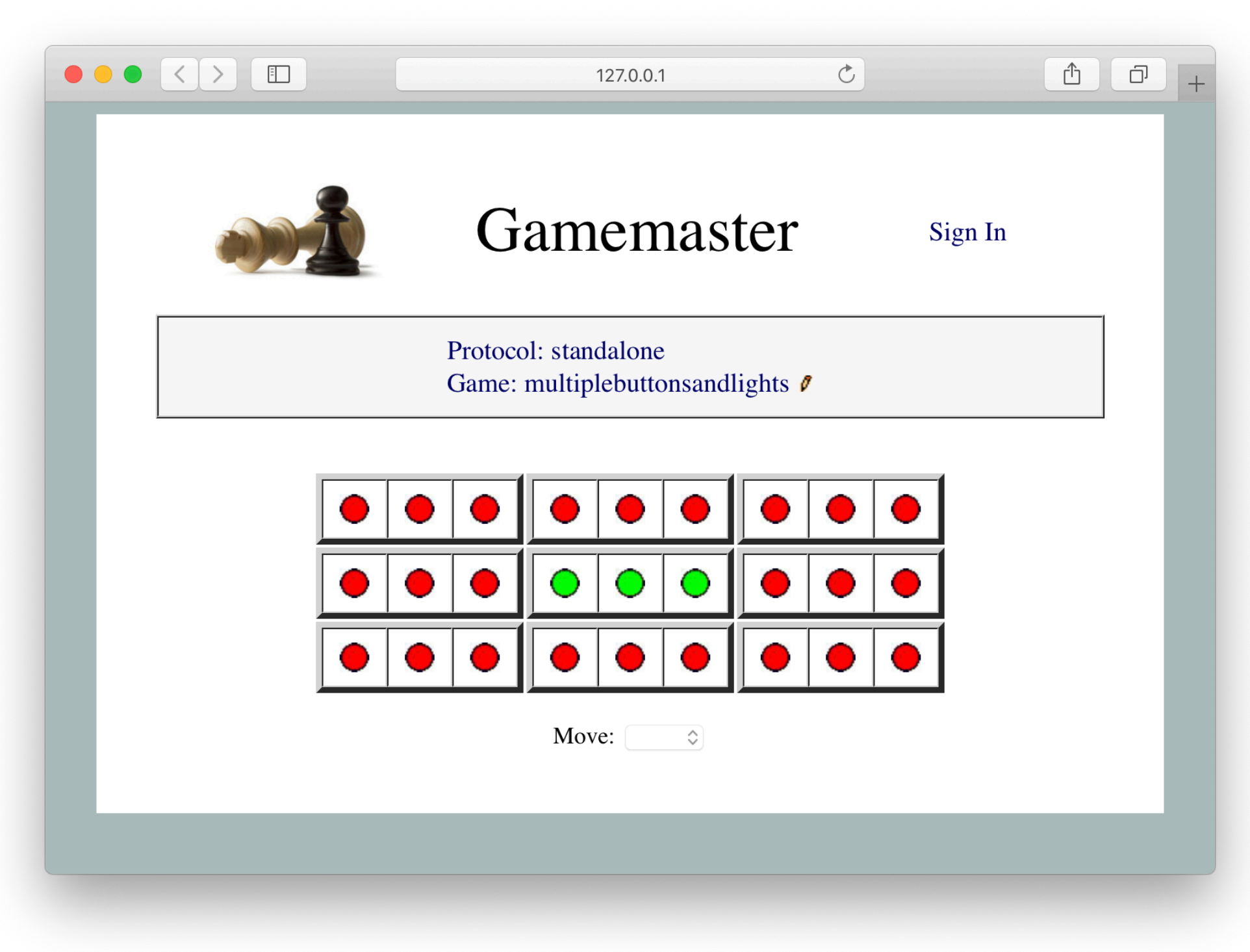

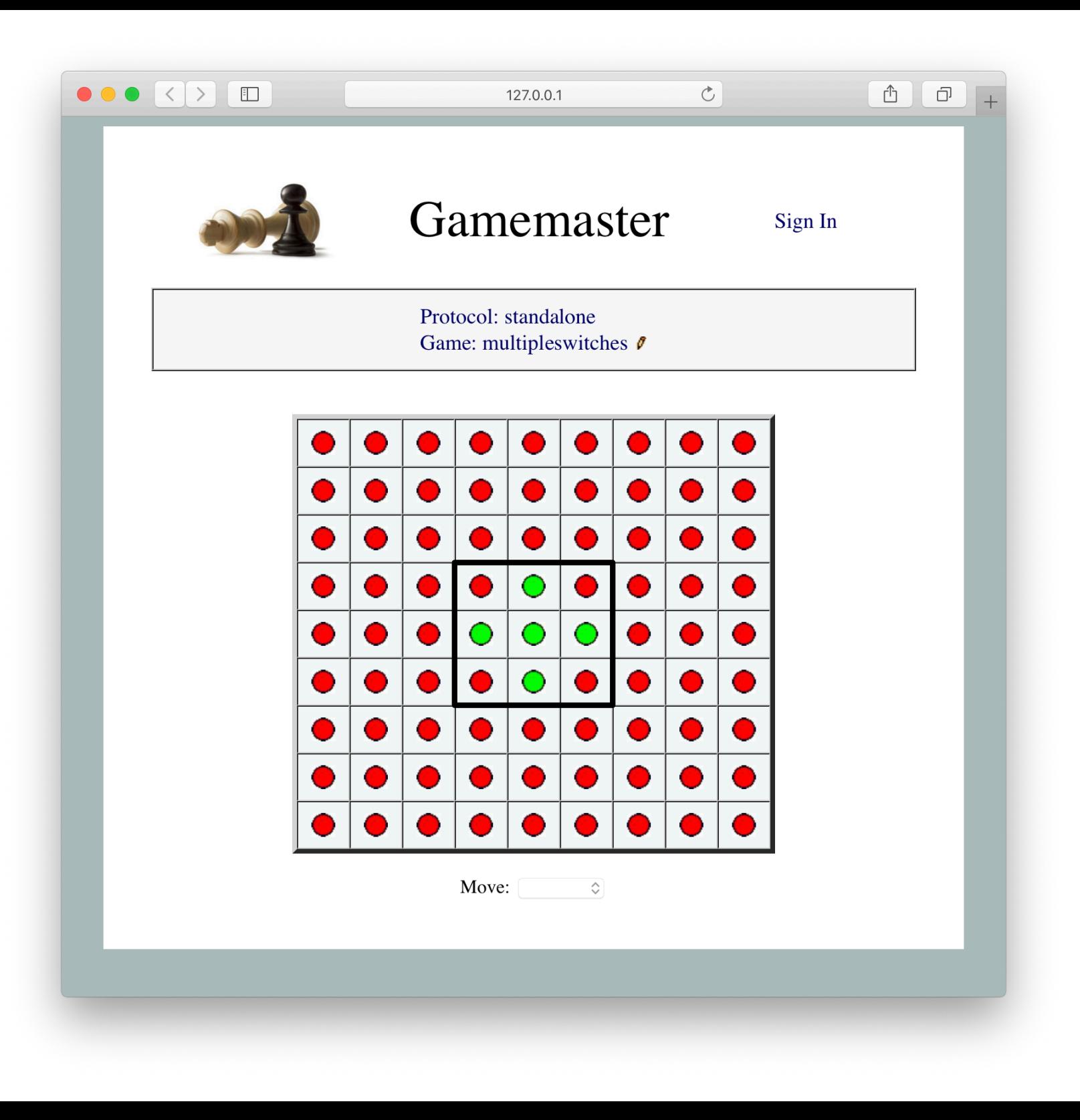

# "Multiple" Games

## Propnet for "Multiple" Game

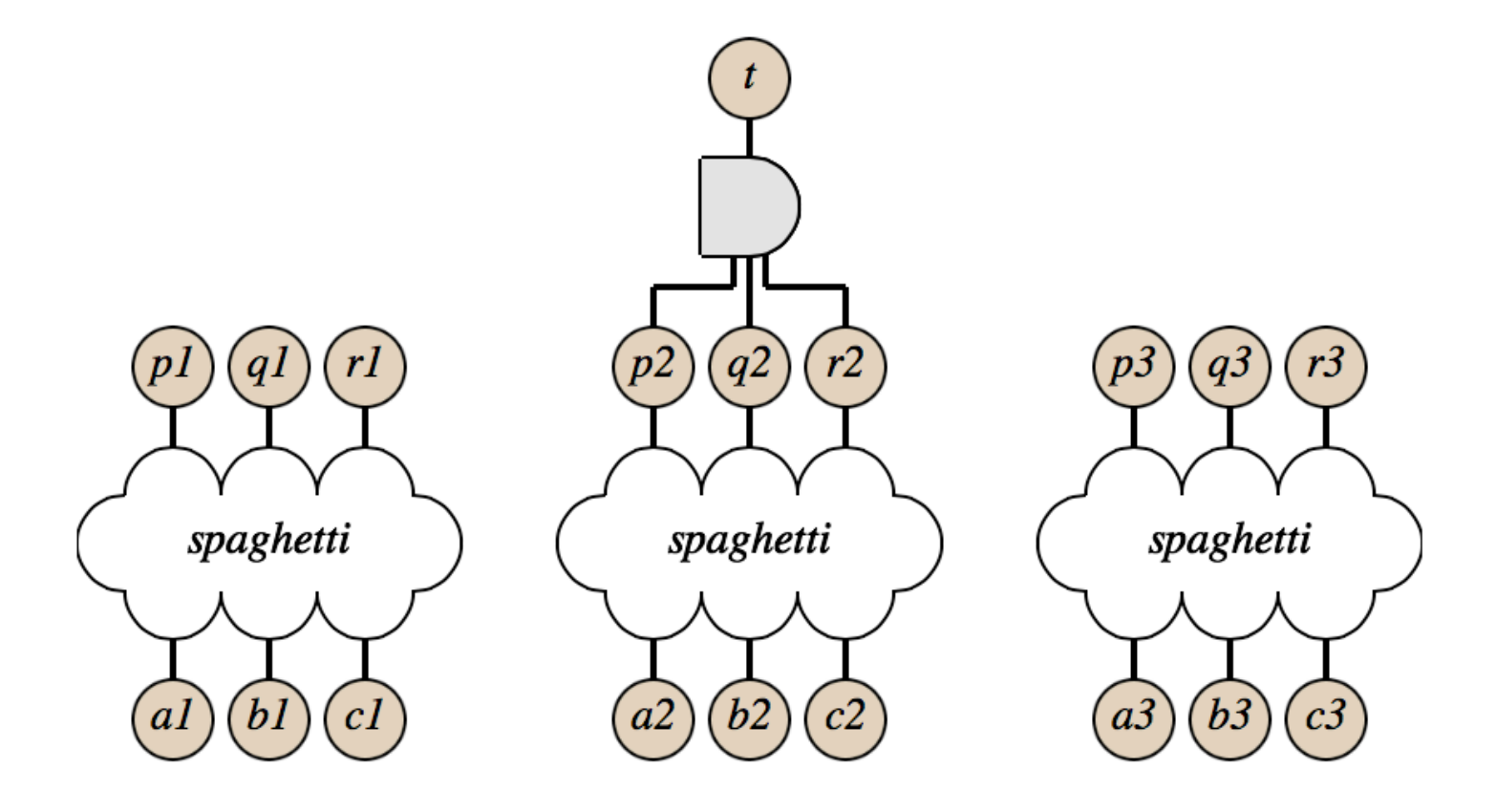

## Inertia

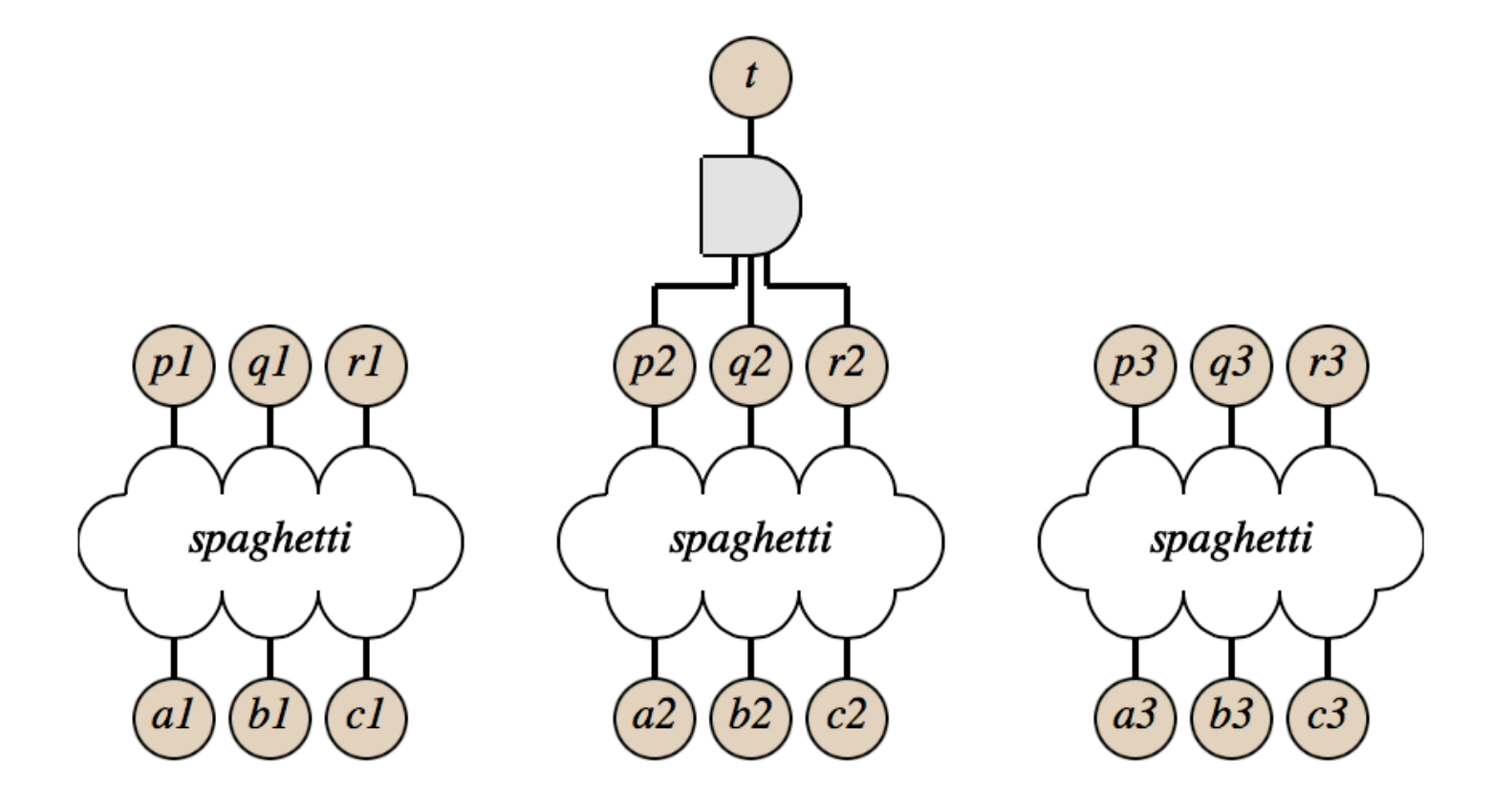

### Ultimate Return

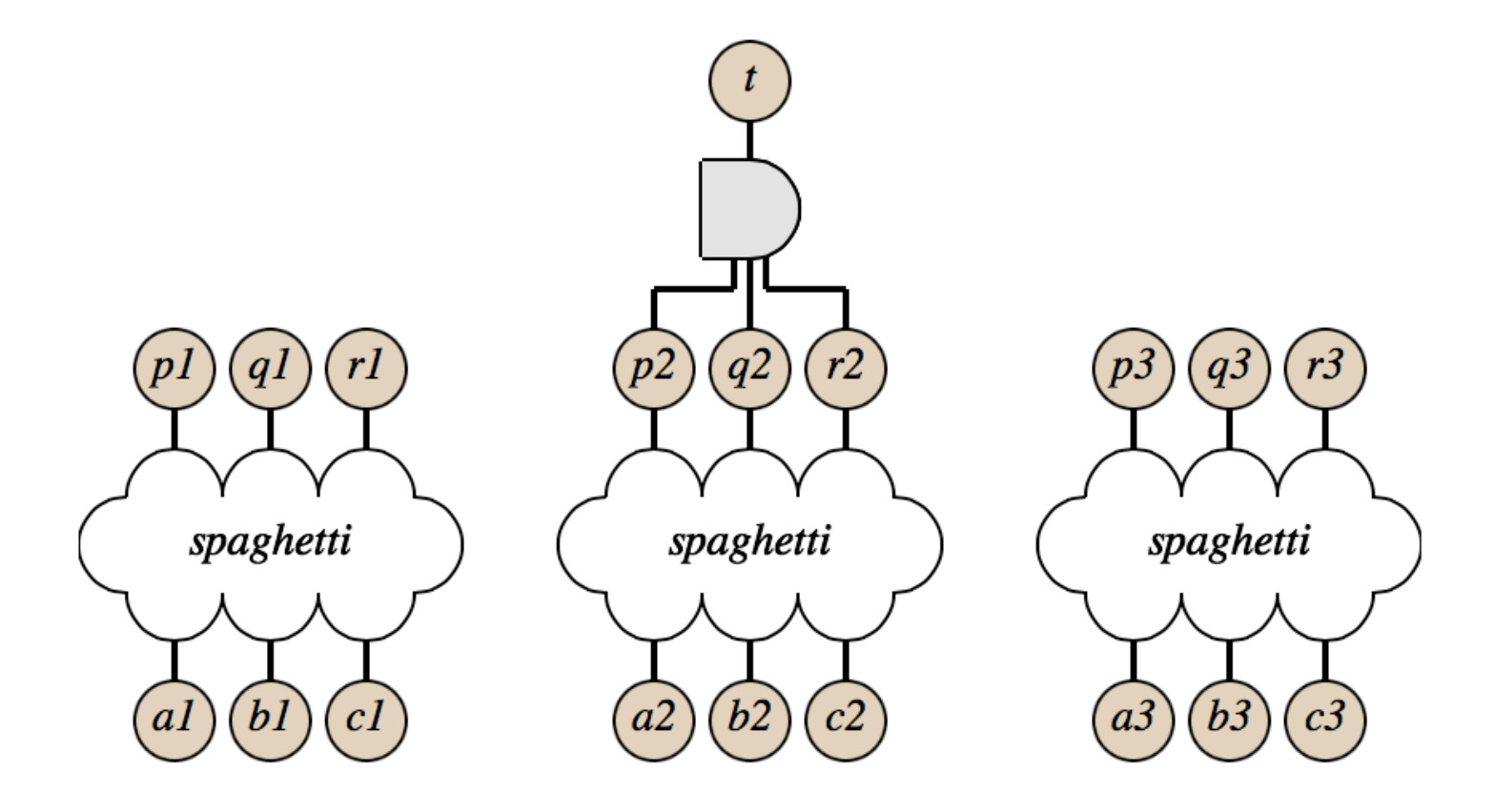

#### Procedure

(1) Ground the Game.

(2) Compute actions affecting goals, termination, legality.

(3) Adjust legalities to eliminate useless actions.

## Grounding

```
legal(a(X)) :- index(X) < ~step(X,7)\text{legal}(a(1)) :- \text{index}(1) & ~step(1,7)
legal(a(2)) :- index(2) > \neg\text{legal}(a(3)) :- \text{index}(3) & ~step(3,7)
\text{legal}(a(4)) :- \text{index}(4) & ~step(4,7)
legal(a(5)) :- index(5) > \neglegal(a(6)) :- index(6) < ~step(6,7)legal(a(7)) :- index(7) > \neglegal(a(8)) :- index(8) < ~step(8,7)\text{legal}(a(9)) :- \text{index}(9) & ~step(9,7)
```
#### Actions That Affect Goals

$$
goal(robot, 100) := p(5) \&q(5) \&r(5)
$$
\n
$$
goal(robot, 50) := p(5) \&q(5) \&r(5)
$$
\n
$$
goal(robot, 50) := p(5) \&r(5) \&r(5)
$$
\n
$$
goal(robot, 50) := p(5) \&q(5) \&r(5)
$$
\n
$$
goal(robot, 25) := p(5) \&r(5) \&r(5)
$$
\n
$$
goal(robot, 25) := p(5) \&r(5) \&r(5)
$$
\n
$$
goal(robot, 25) := p(5) \&q(5) \&r(5)
$$
\n
$$
goal(robot, 25) := p(5) \&r(5) \&r(5)
$$
\n
$$
goal(robot, 0) := p(5) \&r(5) \&r(5) \&r(5)
$$

$$
a(5) :: p(5) ==> p(5) \na(5) :: p(5) ==> \neg p(5) \nb(5) :: q(5) ==> p(5) \nb(5) :: \neg q(5) ==> \neg p(5) \nb(5) :: p(5) ==> q(5) \nb(5) :: \neg p(5) ==> \neg q(5) \nc(5) :: q(5) ==> r(5) \nc(5) :: \neg q(5) ==> \neg r(5) \nc(5) :: r(5) ==> q(5) \nc(5) :: r(5) ==> q(5) \nc(5) :: \neg r(5) ==> \neg q(5)
$$

 ${a(5), b(5), c(5)}$ 

## **Termination**

terminal :-  $p(5)$  &  $q(5)$  &  $r(5)$ terminal  $:-$  step(5,7)  $a(5):stop(5,1) == \text{step}(5,1)$ &step(5,2)  $a(5):stop(5,2) == \text{step}(5,2)$ &step(5,3) ...  $b(5):s$ tep(5,1)==>~step(5,1)&step(5,2)  $b(5):stop(5,2) == \text{step}(5,2)$ &step(5,3) ...  $c(5):s_1(5,5) == r_1(5,5)$ &step(5,6)

 $c(5):s_1(5,6) == r<sub>step(5,6)</sub>$ &step(5,7)

a(5) ::  $\neg p(5)$  ==>  $p(5)$ a(5) ::  $p(5) == > \sim p(5)$ b(5) ::  $q(5)$  ==>  $p(5)$ b(5) ::  $\neg q(5)$  ==>  $\neg p(5)$ b(5) ::  $p(5)$  ==>  $q(5)$ b(5) ::  $\neg p(5)$  ==>  $\neg q(5)$ c(5) ::  $q(5)$  ==>  $r(5)$ c(5) ::  $\sim q(5)$  ==>  $\sim r(5)$ c(5) ::  $r(5)$  ==> q(5) c(5) ::  $\tau(5)$  ==>  $\sim q(5)$ 

 $\{a(5), b(5), c(5)\}\$ 

#### Legality of Relevant Actions

```
legal(a(5)) :- index(5) < ~step(5,7)legal(b(5)) :- index(5) <~ step(5,7)legal(c(5)) :- index(5) > \neg step(5,7)
```

```
a(5):stop(5,1) == \text{step}(5,1)&step(5,2)
a(5):stop(5,2) == \text{step}(5,2)&step(5,3)
```

```
 ...
b(5):s_1(5,1) == r<sub>step(5,1)&step(5,2)
b(5):stop(5,2) == \text{step}(5,2)&step(5,3)
```

```
c(5):s_{1}e^{6}(5,5) == r<sub>step(5,5)&step(5,6)
c(5)::step(5,6)==>~step(5,6)&step(5,7)
```
...

 ${a(5), b(5), c(5)}$ 

### Adjusting Legality

```
legal(a(X)) :- index(X) < ~step(X,7)legal(b(X)) :- index(X) > \text{step}(X,7)legal(c(X)) :- index(X) < ~step(X,7)legal(a(5)) :- index(5) > \neglegal(b(5)) :- index(5) > \neglegal(c(5)) :- index(5) > \neg step(5,7)\{a(5), b(5), c(5)\}\
```
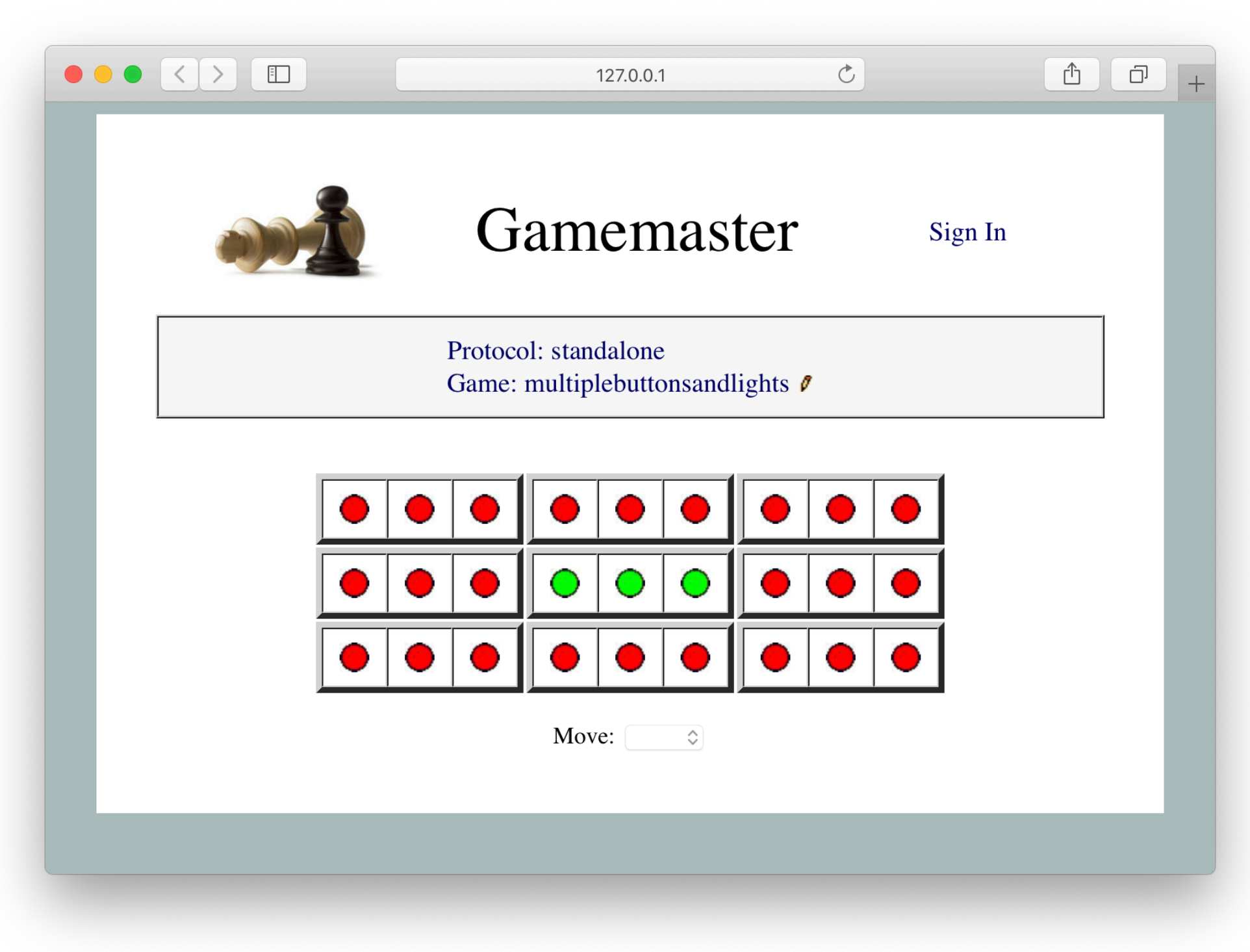

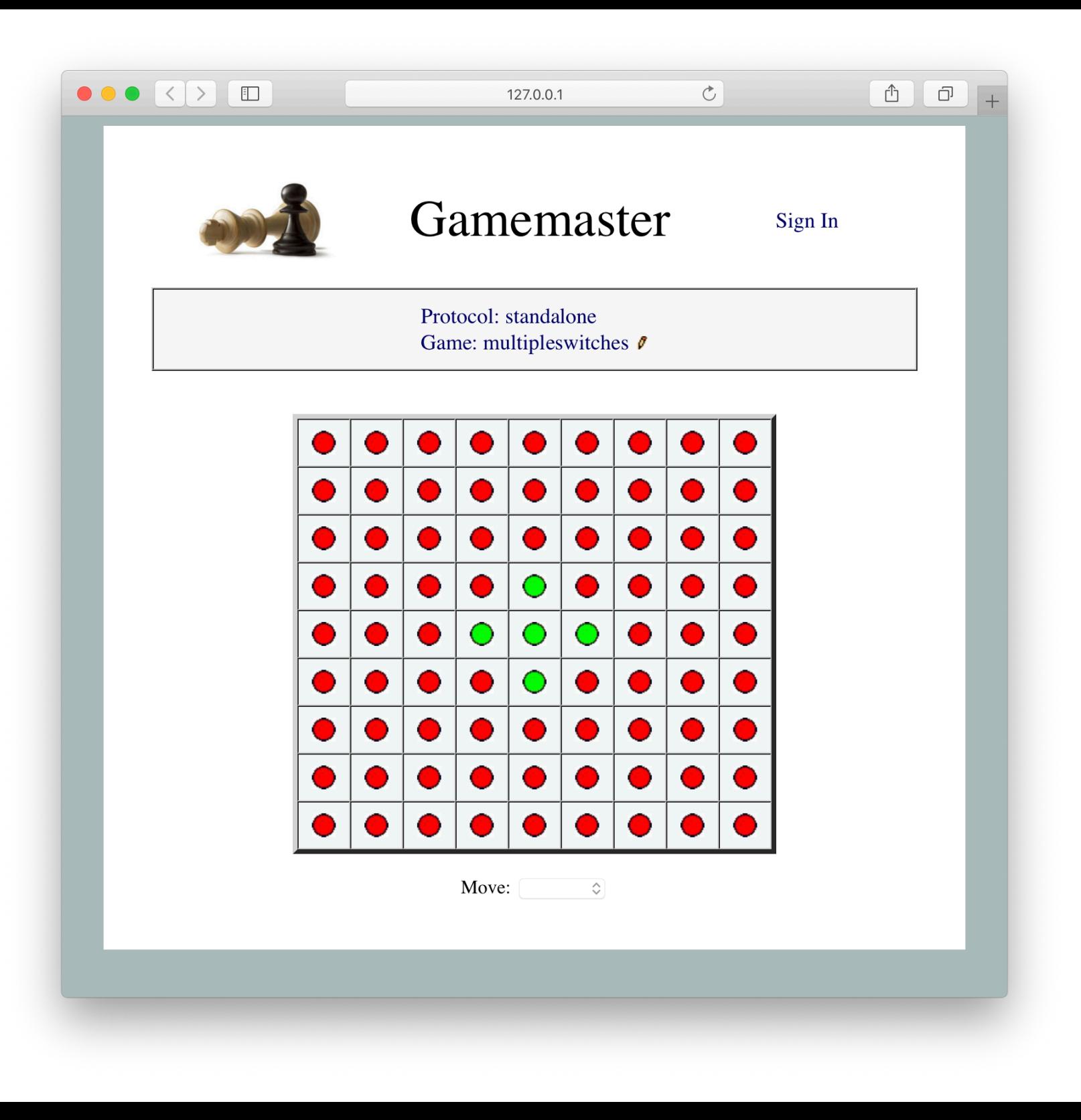

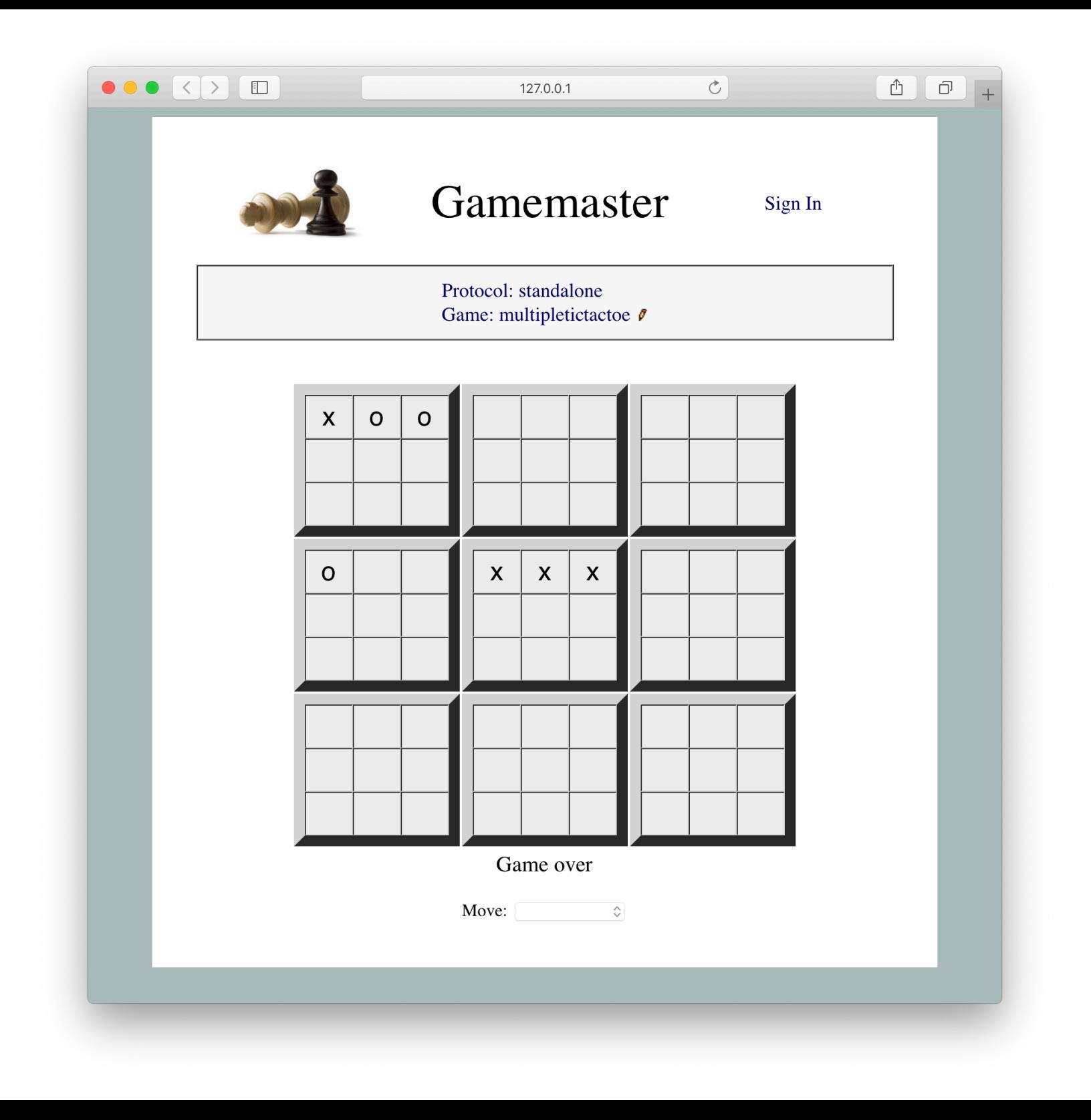

## Experimental Results

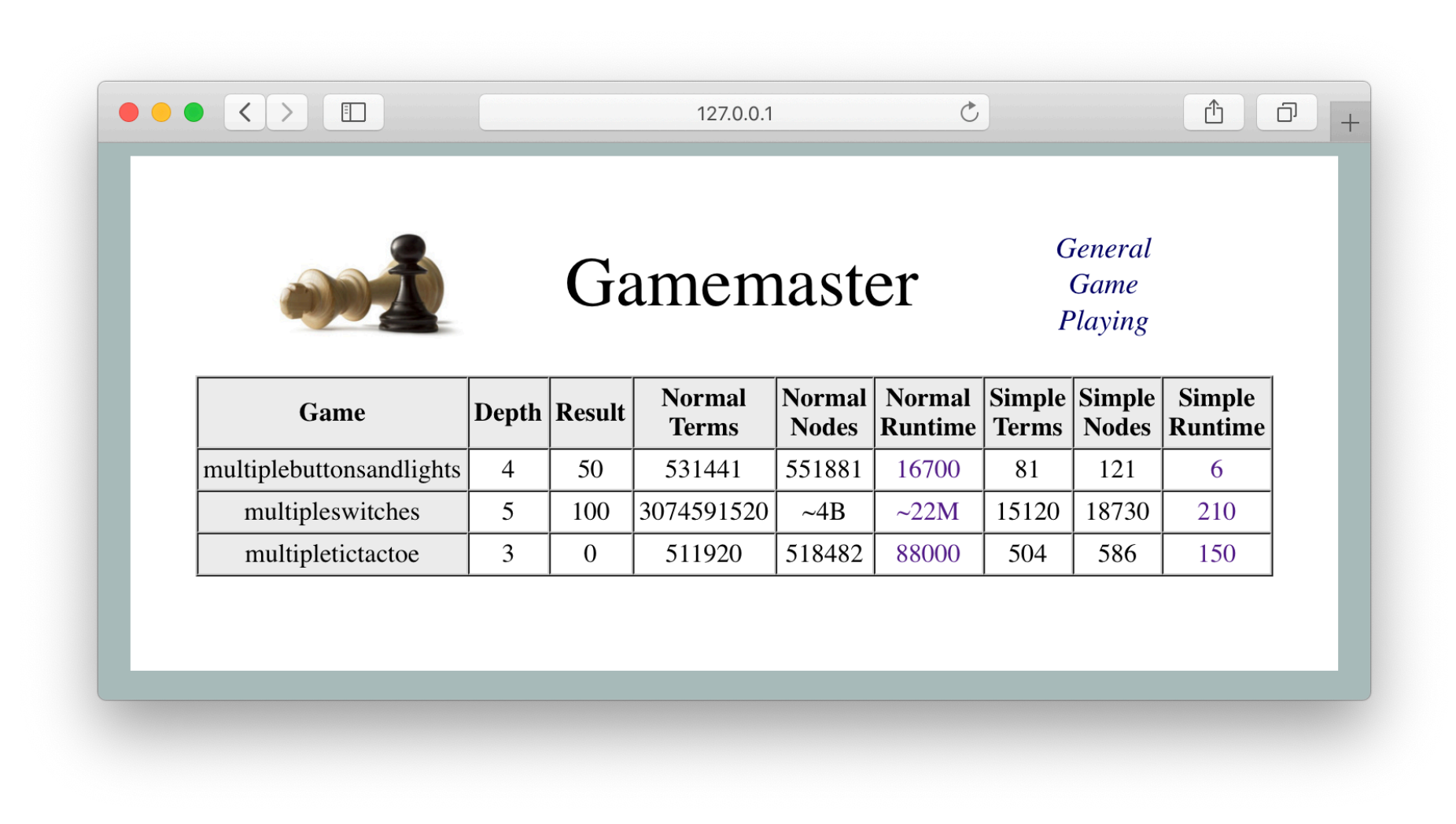

## Egghead versus Maverick

Parallelknightthrough

## Egghead versus Maverick

Parallelknightthrough

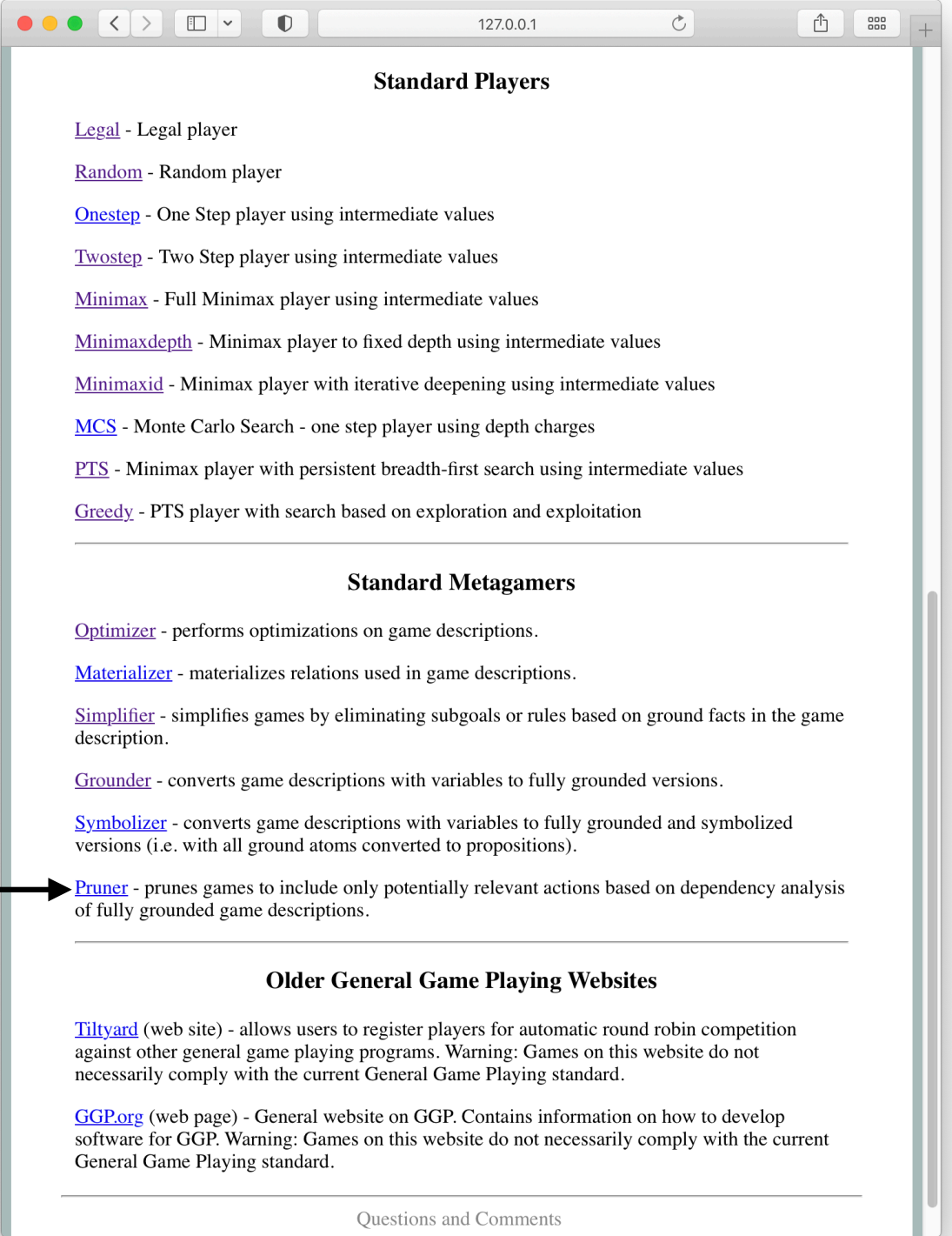

Questions and Comments

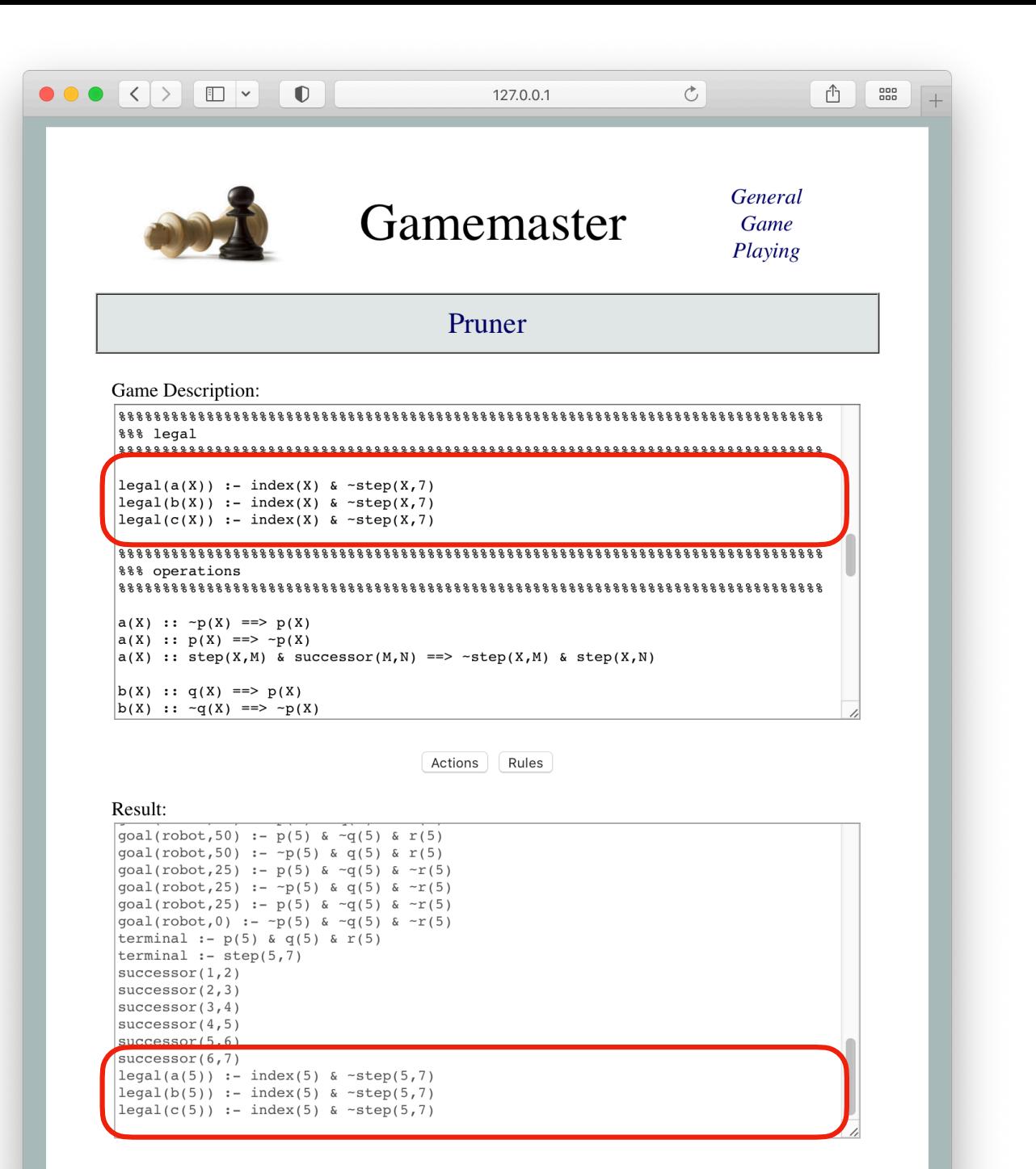

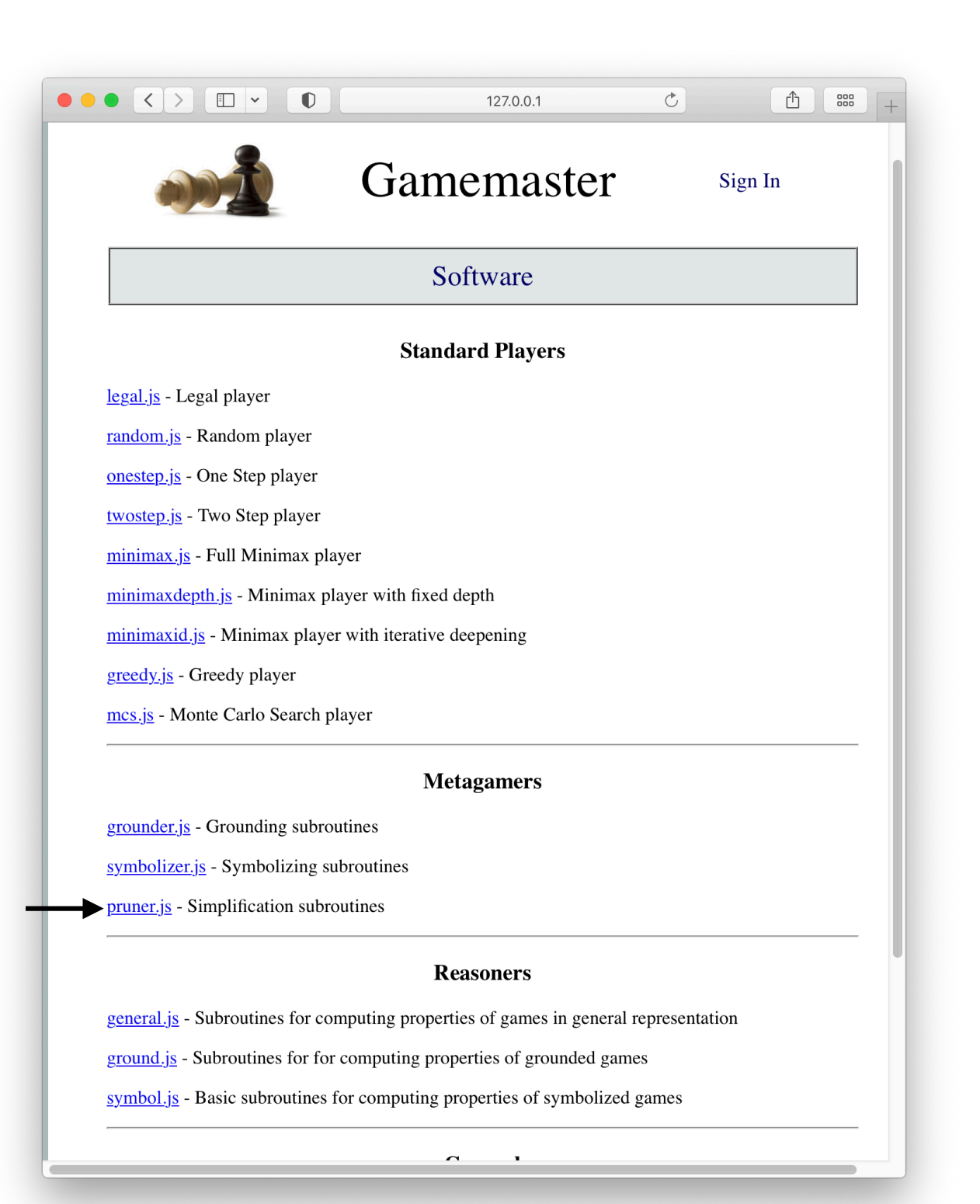

## Including Metagaming Code in Players

```
<script src='http://epilog.stanford.edu/javascript/
epilog.js'></script>
<script src='http://gamemaster.stanford.edu/javascript/
localstorage.js'></script>
```

```
<script src='http://gamemaster.stanford.edu/metagaming/
grounder.js'></script>
<script src='http://gamemaster.stanford.edu/metagaming/
symbolizer.js'></script>
<script src='http://gamemaster.stanford.edu/metagaming/
simplifier.js'></script>
```

```
<script src='http://gamemaster.stanford.edu/metagaming/
pruner.js'></script>
```

```
<script src='http://gamemaster.stanford.edu/gameplaying/
pts.js'></script>
<script src='http://gamemaster.stanford.edu/reasoning/
general.js'></script>
```
## Old Code

```
function start (r, rs, sc, pc)
 {role = r;rules = rs.size(1) startclock = parseInt(sc);
   playclock = parseInt(pc);
   library = definemorerules([],rules);
   roles = findroles(library);
   state = findinits(library);
   return 'ready'}
```
#### New Code

```
function start (r, rs, sc, pc)
 {role = r;
 rules = rs.size(1) startclock = parseInt(sc);
 playclock = parseInt(pc); rules = definemorerules([],rules);
  rules = groundrules(rules);
  rules = symbolizerules(rules);
  rules = simplifyrules(rules);
  rules = definemorerules([],rules);
 rules = pruneprogram(rules); library = definemorerules([],rules);
  roles = findroles(library);
  state = findinits(library);
  return 'ready'}
```
# Game Factoring

#### **Propnet for a "Multiple" Game**

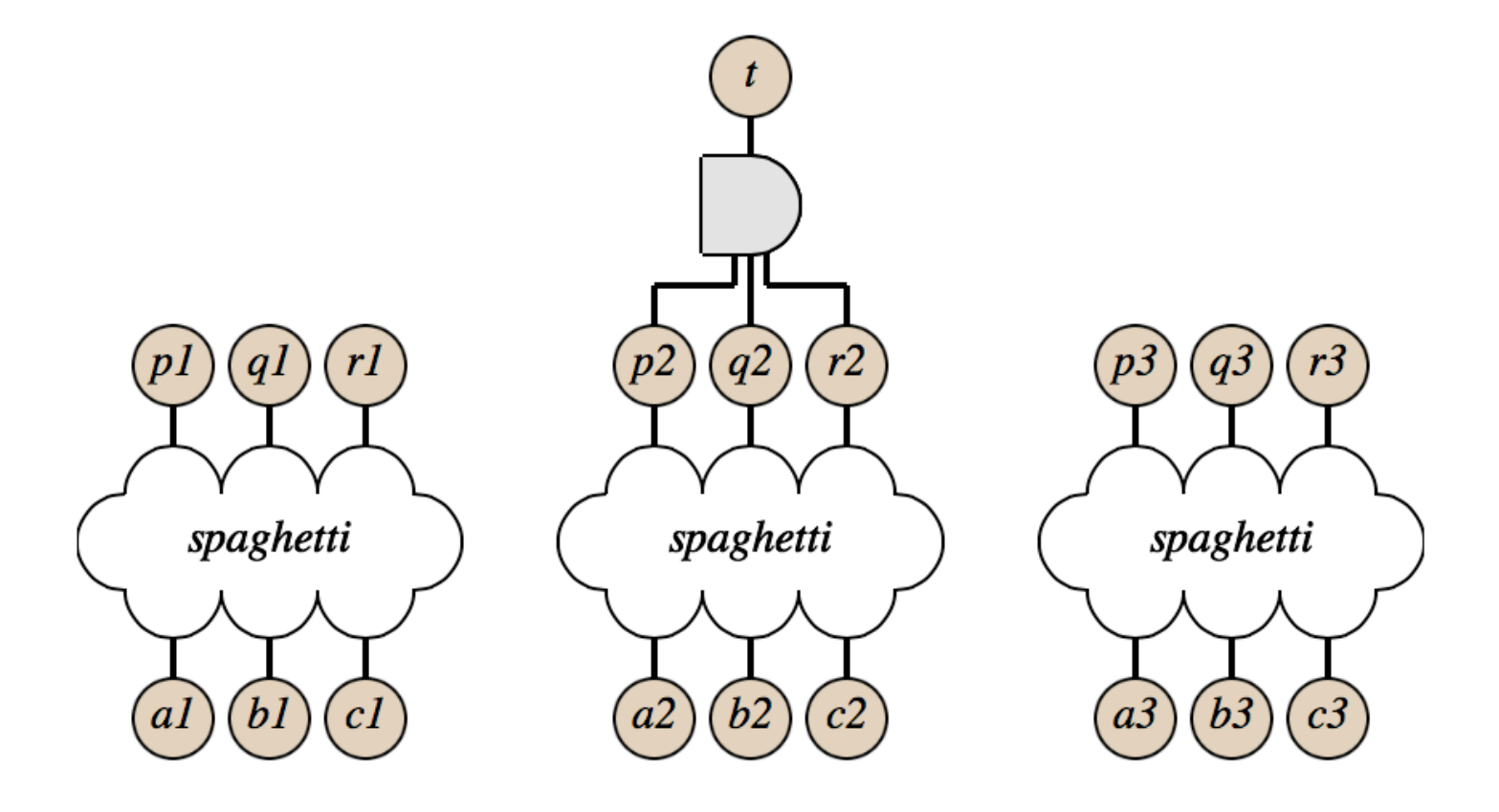

## Propnet for a "Best" Game

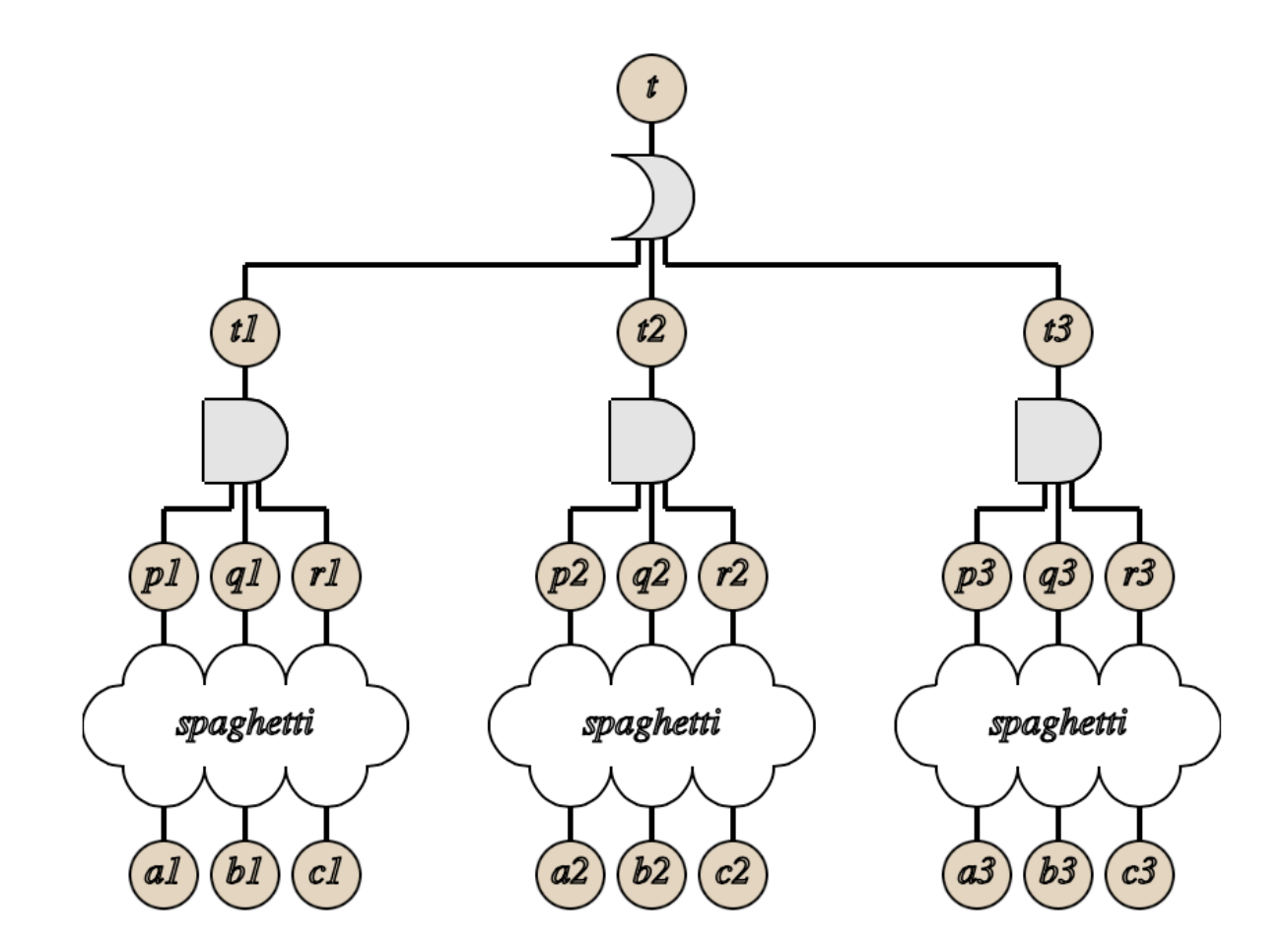

#### Propnet for a "Joint" Game

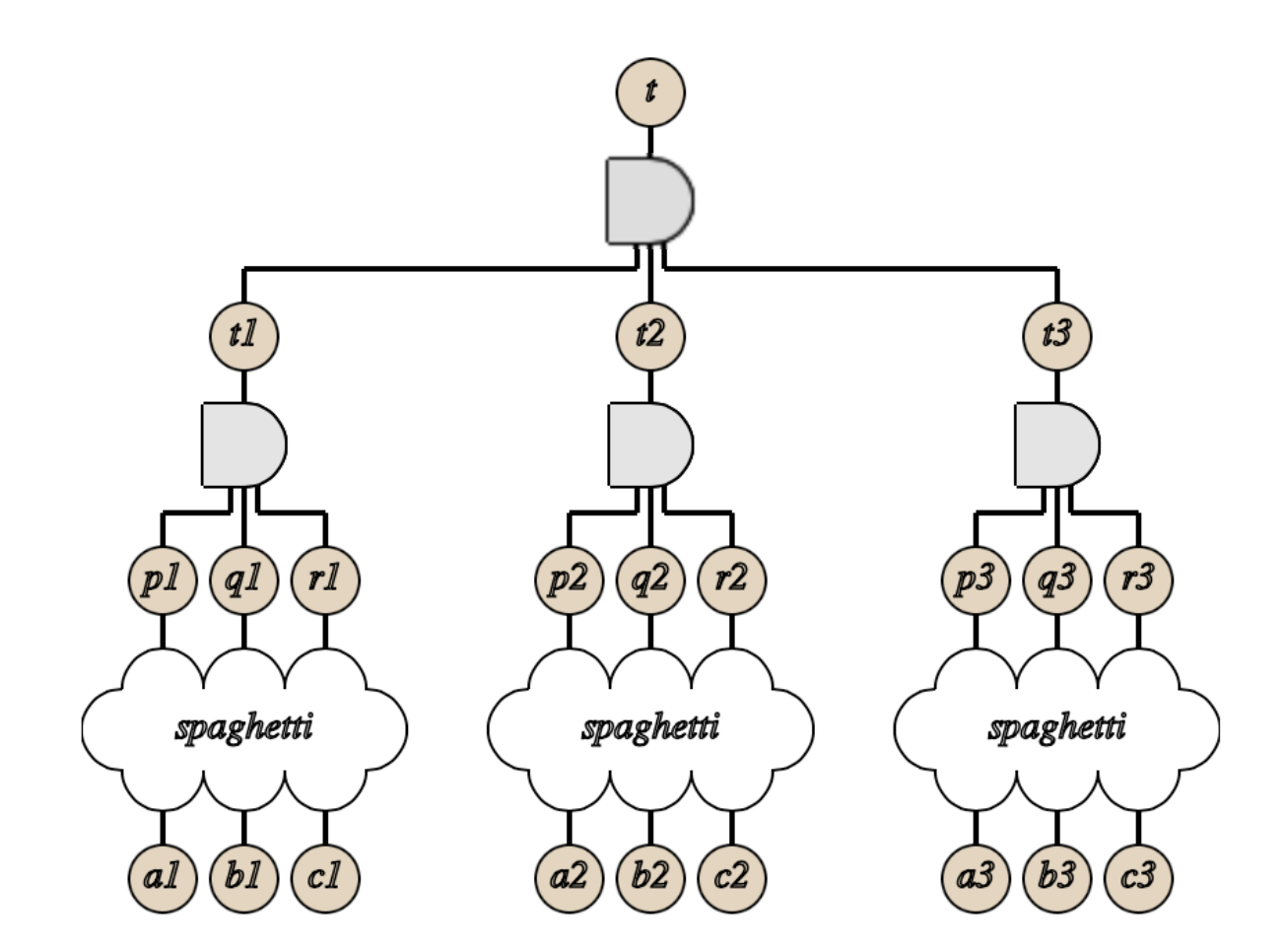

## Hodgepodge

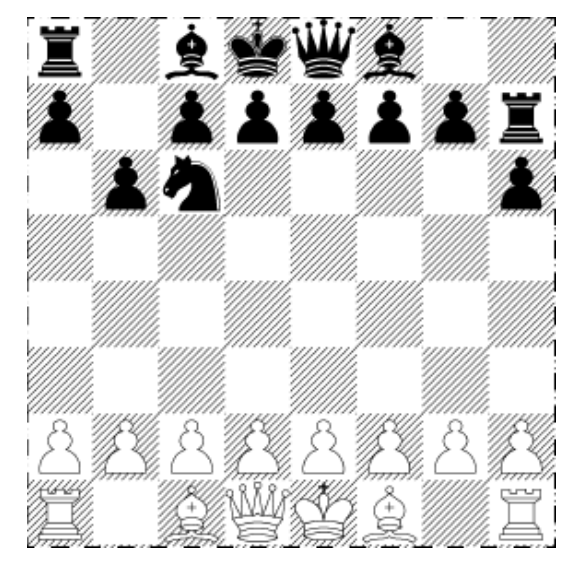

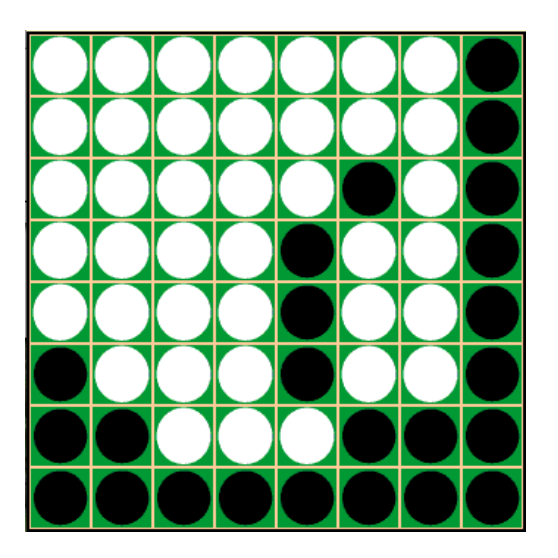

Branching factor: *a* Branching factor: *b* 

#### Analysis of joint game:

 Branching factor as given to players: *a*\**b* Fringe of tree at depth n as given: (*a*\**b*)*<sup>n</sup>* Fringe of tree at depth n factored: *an*+*bn*

### Best Tic Tac Toe

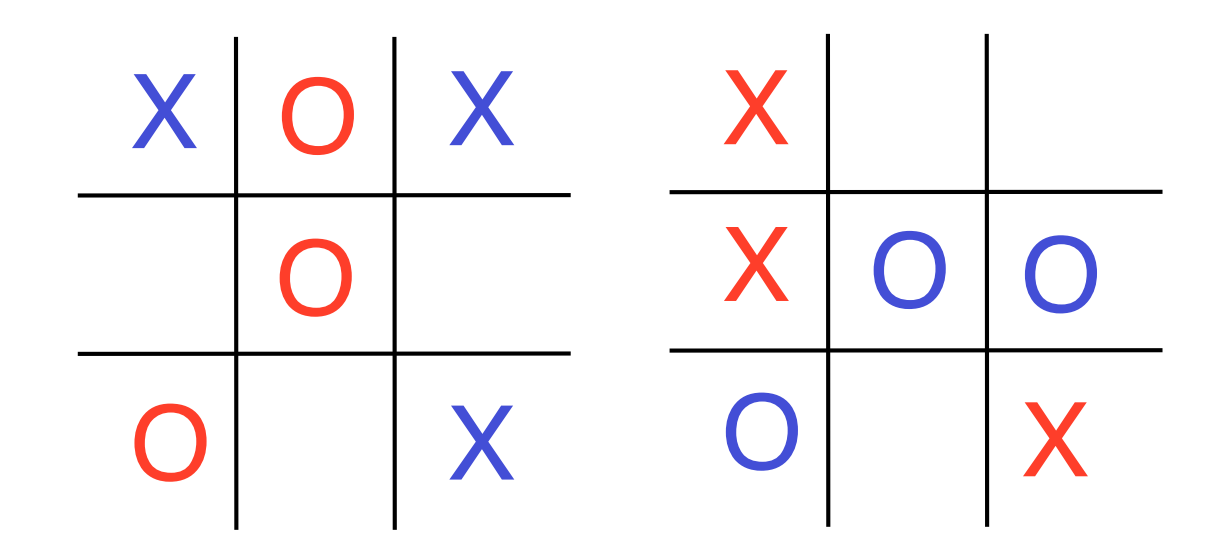

 Joint branching factor: 81, 64, 49, 36, 25, 16, 9, 4, 1 Separate branching factor: 9, 8, 7, 6, 5, 4, 3, 2, 1

## Propnet for a "Best" Game

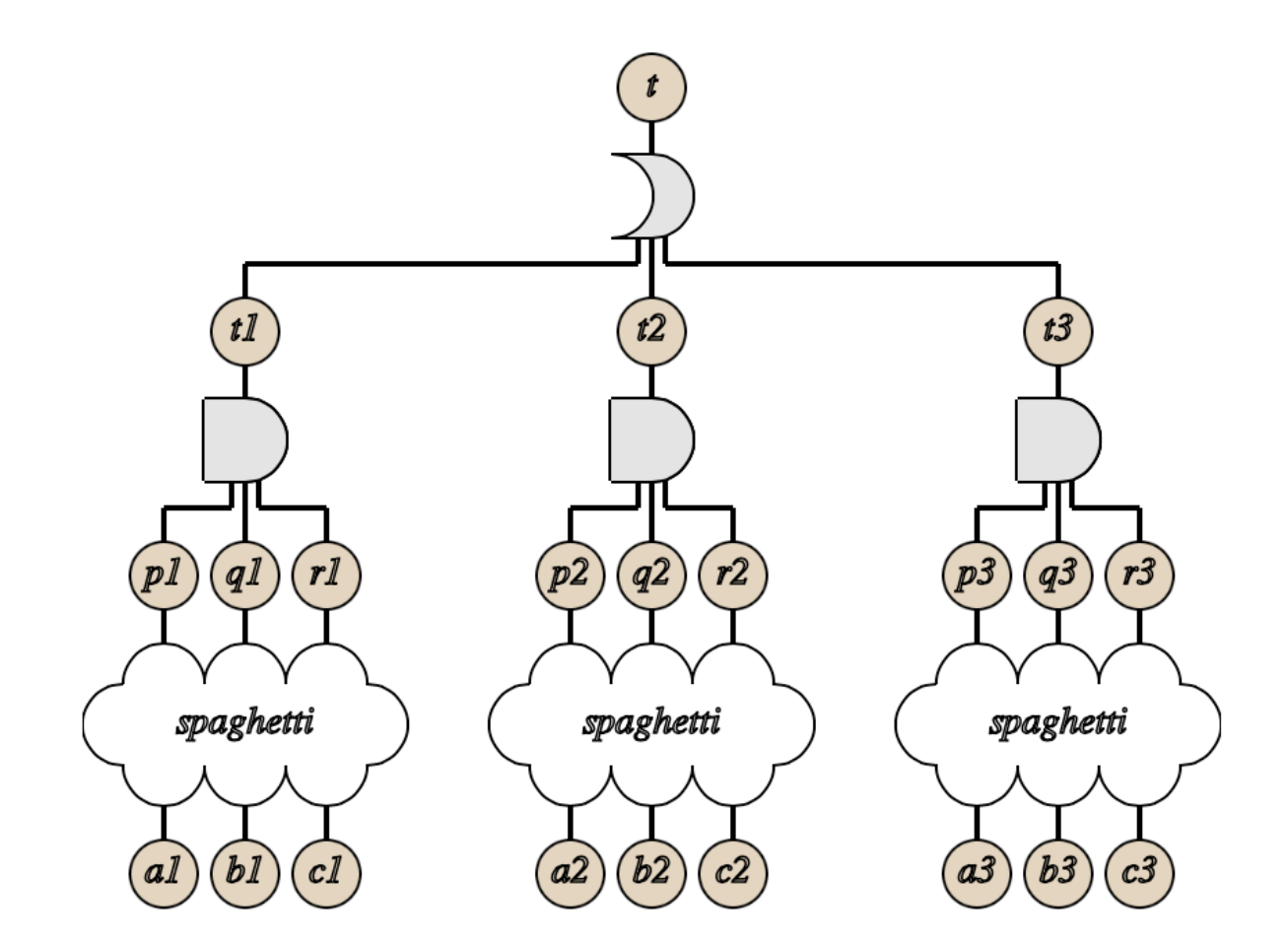

## **Modified Propnet**

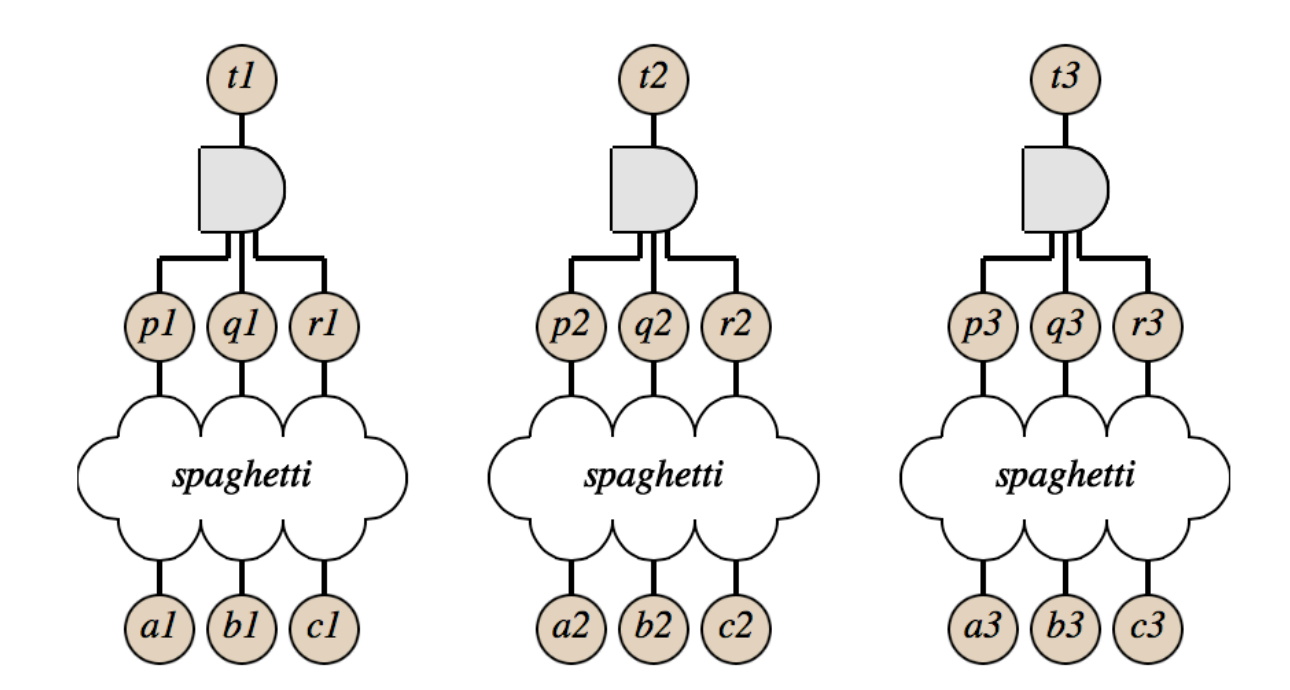

## Conditional Factoring

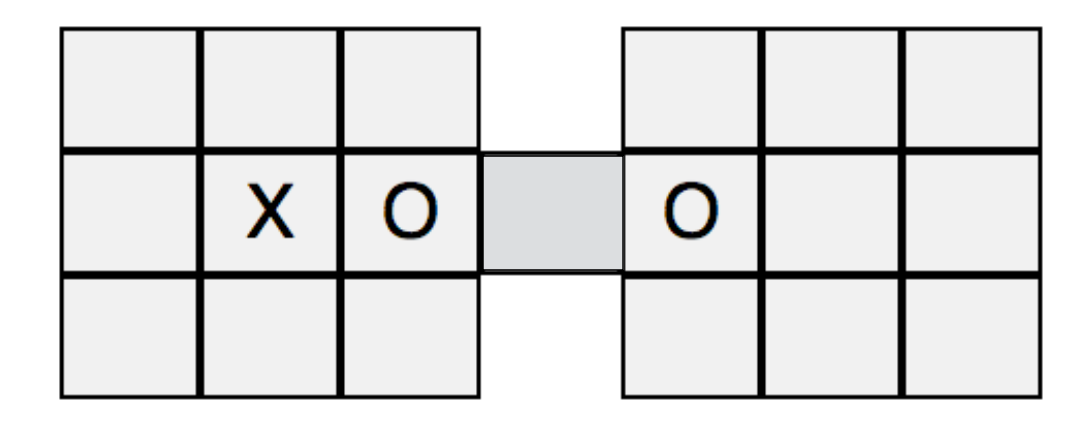

## Conditional Factoring

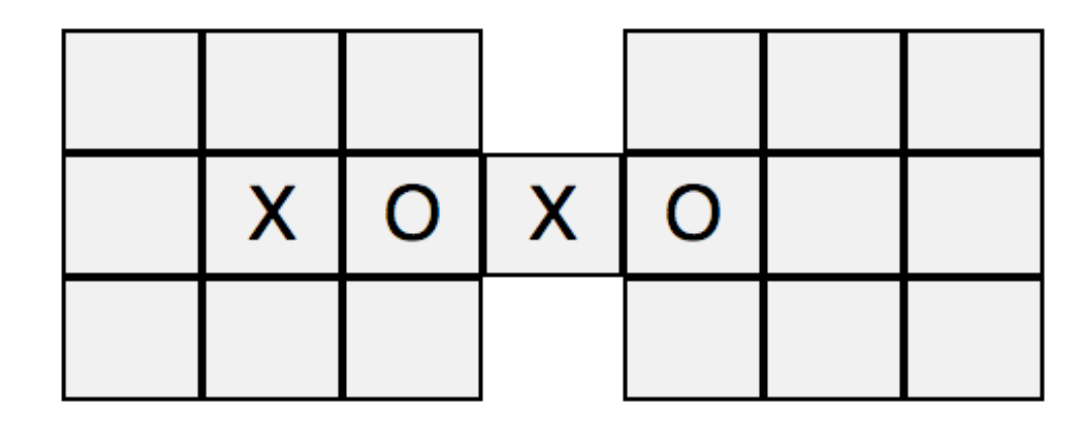

# Other Techniques

## Examples

**Bottlenecks**  Series of games each of which must terminate before next begins

Invariant Detection (aka latch detection) Find states that lead only to max terminal value Find states that lead only to min terminal value e.g. step off roof, 0 value from there on out

Goal Monotonicity

Detect monotonicity in states - use as values

e.g. goal values in non-terminal states never decrease

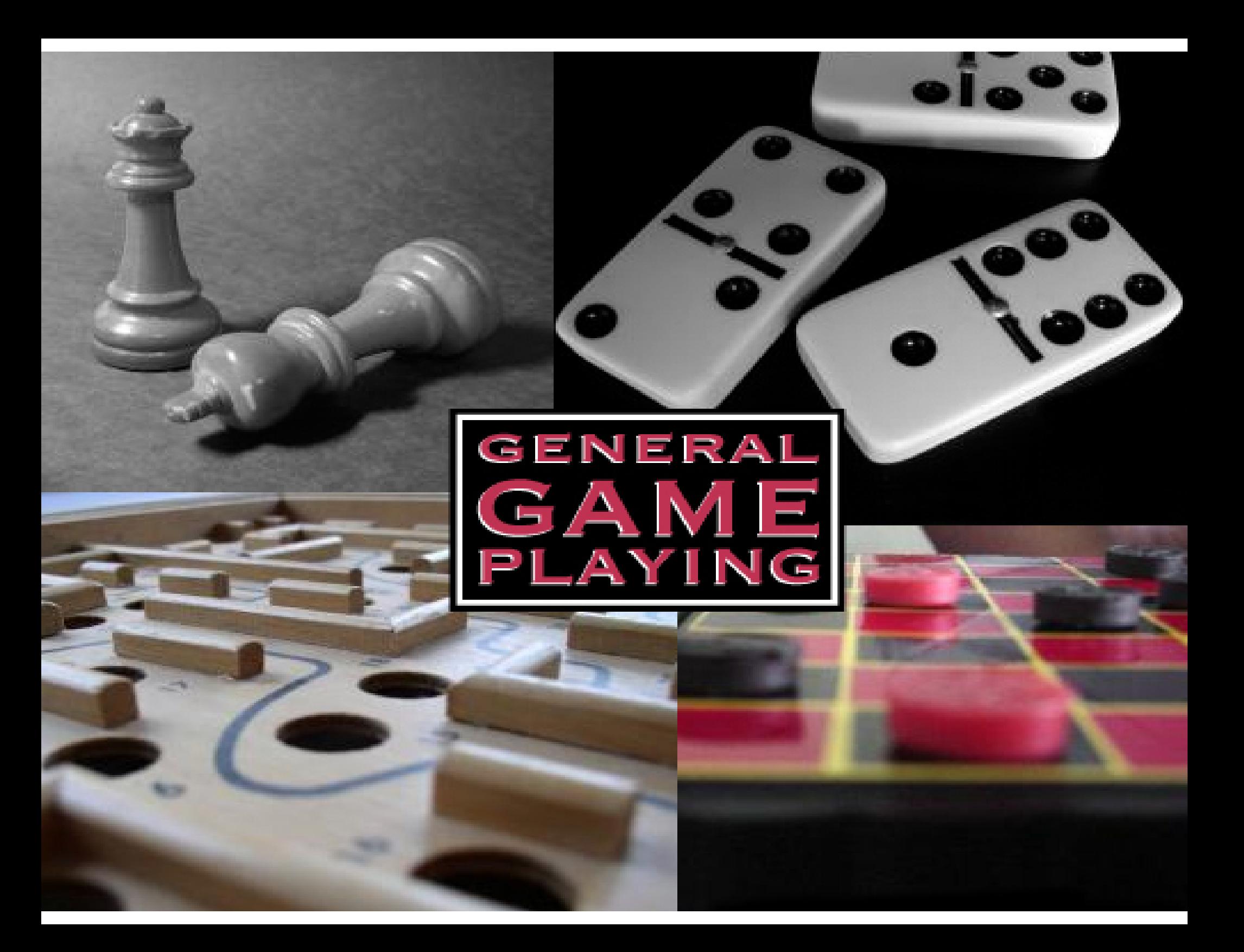

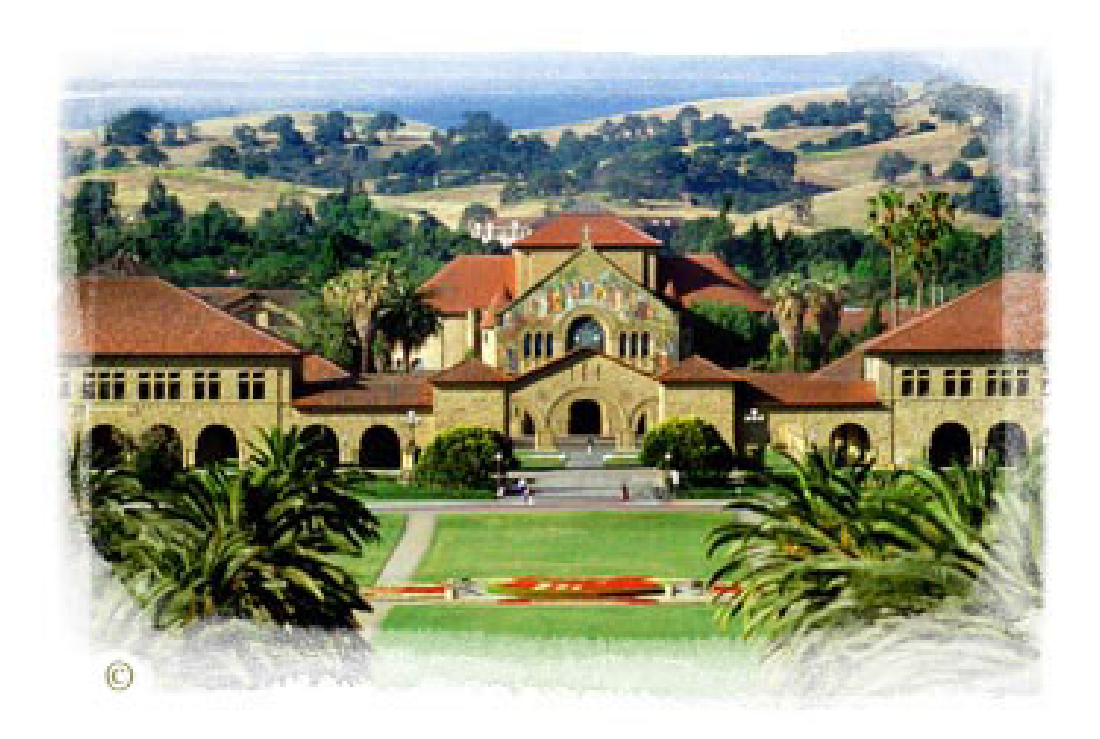